## **Dienstleistungsauftrag zur Einstellung eines** DF-Aquarienservice, Inh: Daniel Finger **Aquariumcomputers** Appelweg 7, 59581 Warstein / info@aquariumcomputer.de

**■ 02902-6210439 (Mo-Do: 13.30-14.30 h)** 

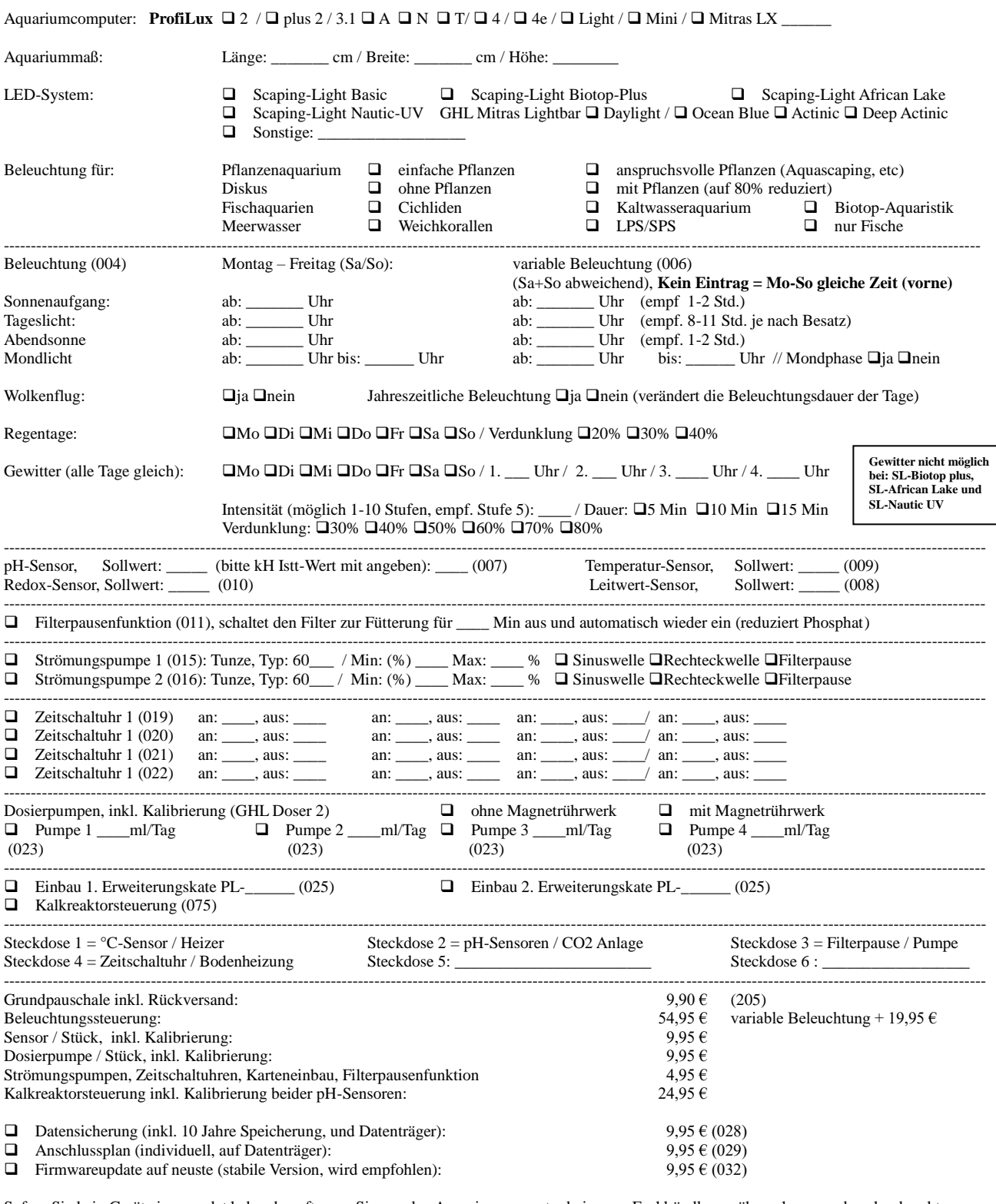

Sofern Sie kein Gerät eingesendet haben beauftragen Sie uns den Aquariumcomputer beim u.g. Fachhändler zu übernehmen und nach erbrachter Leistung an ihn (zur Auslieferung) zurückzusenden. Sie beauftragen mit Ihrer Unterschrift einen verbindlichen Dienstleistungsauftrag gemäß o.g. Daten. Die Zahlung erfolgt per Vorkasse nach übersandter Rechnung. Es gelten unsere AGB.

Mit meiner Unterschrift erteile ich einen verbindlichen und kostenpflichtigen Auftrag und bestätige dass die Firma Aquarienkontor die zur Einstellung erforderlichen Komponenten an DF-Aquarienservice übergeben soll.

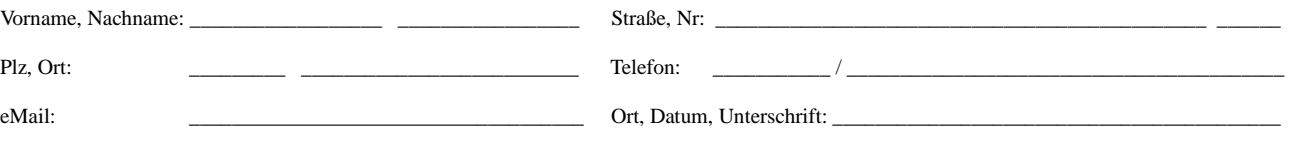